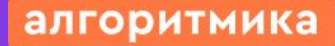

Международная школа математики и программирования

#### Модуль 1. Урок 3.

## Виды информации

Ссылка на методичку Ф

#### Повторение и анонс урока

Модуль 1. Урок 3. Виды информации

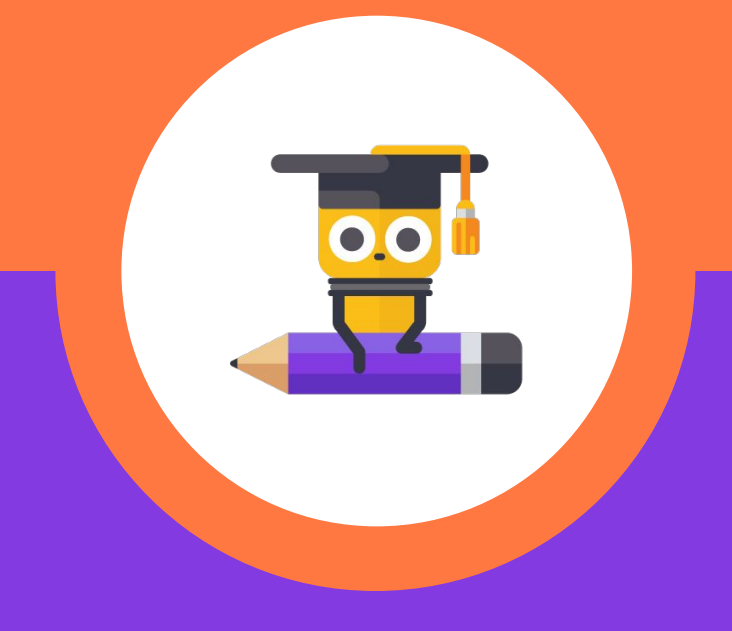

#### Задание 1. Кто поступает правильно: Дима или Максим?

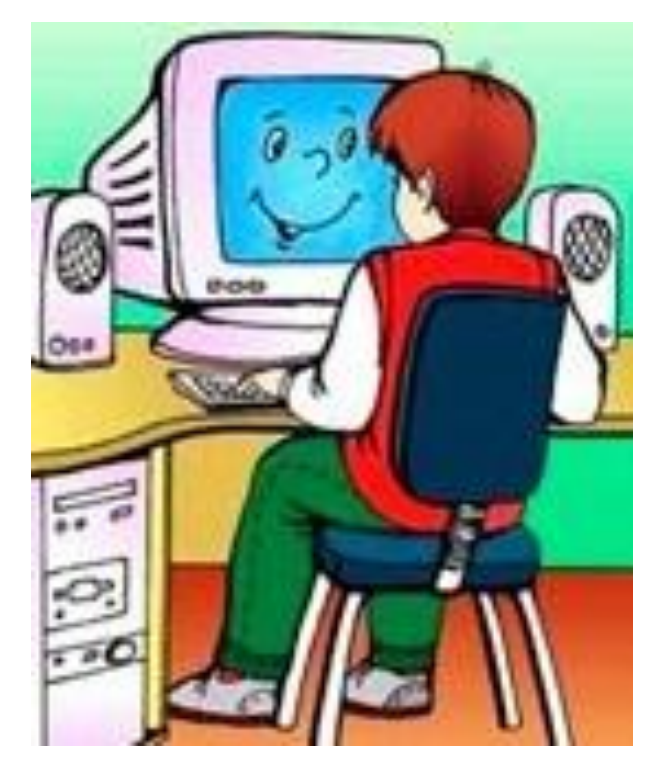

Поднимите левую руку.

#### Поднимите правую руку.

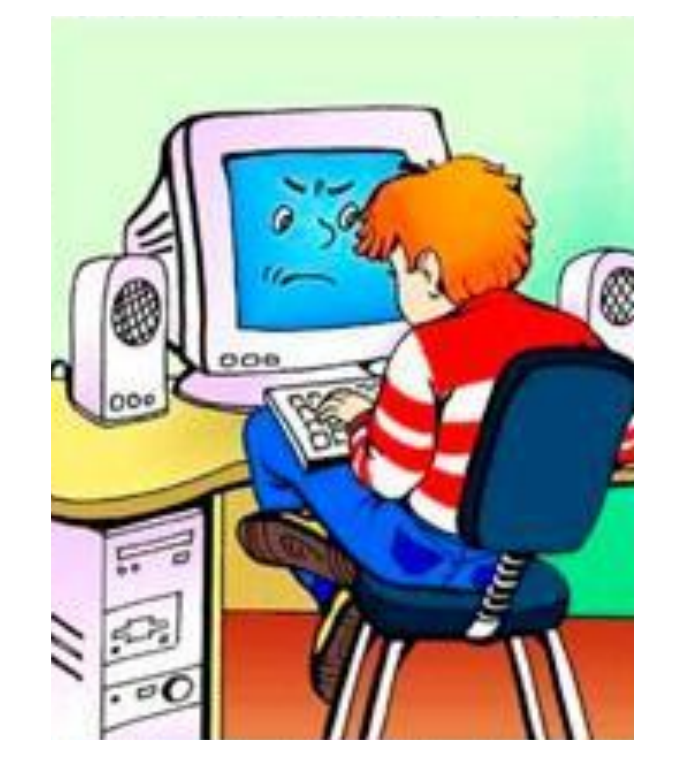

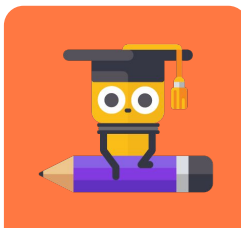

**SHOHE** Z Повторение урока

بهر

#### За компьютером нужно сидеть ровно, не наклоняться близко к монитору!

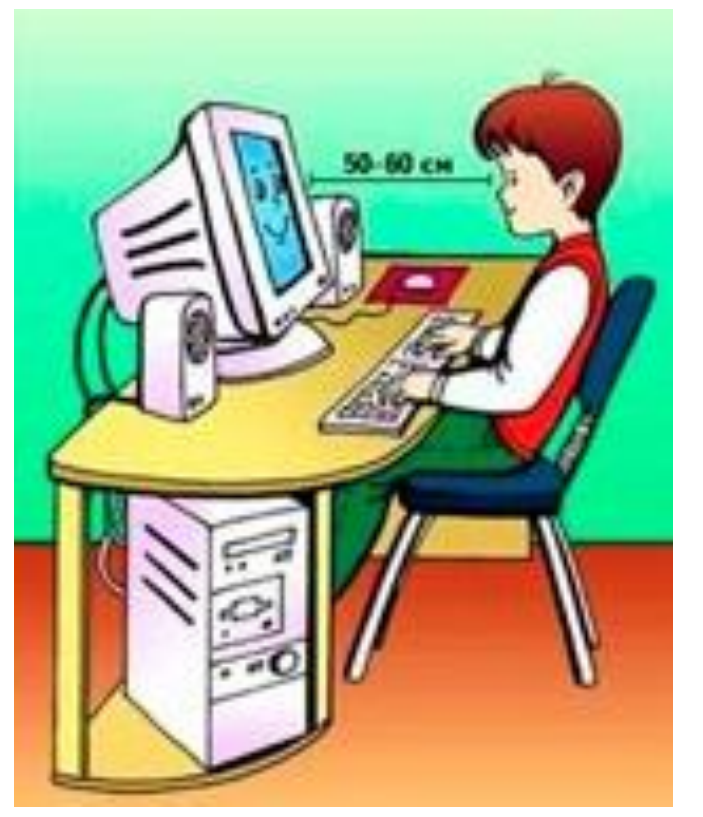

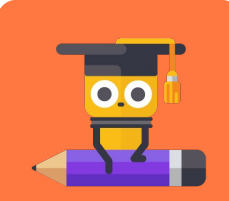

Повторение и анонс урока

ion

#### Задание 2. Кто поступает правильно: Лима или Максим?

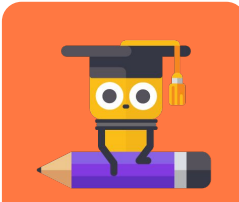

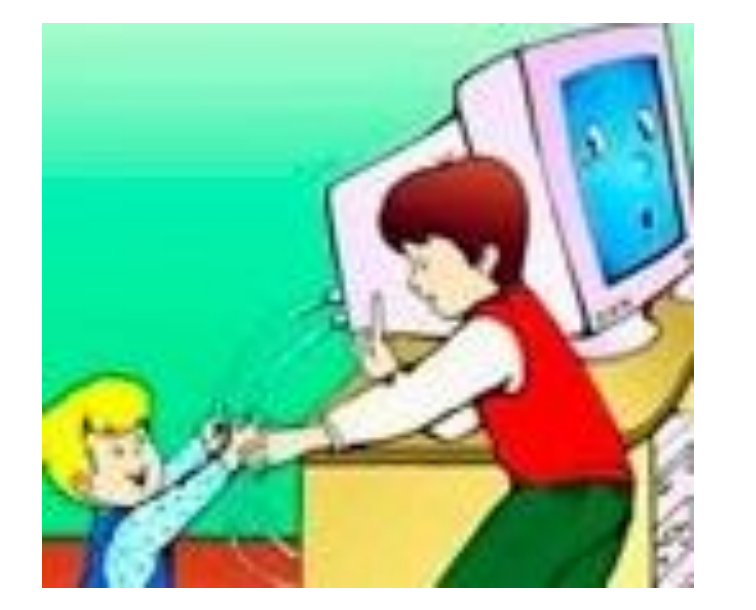

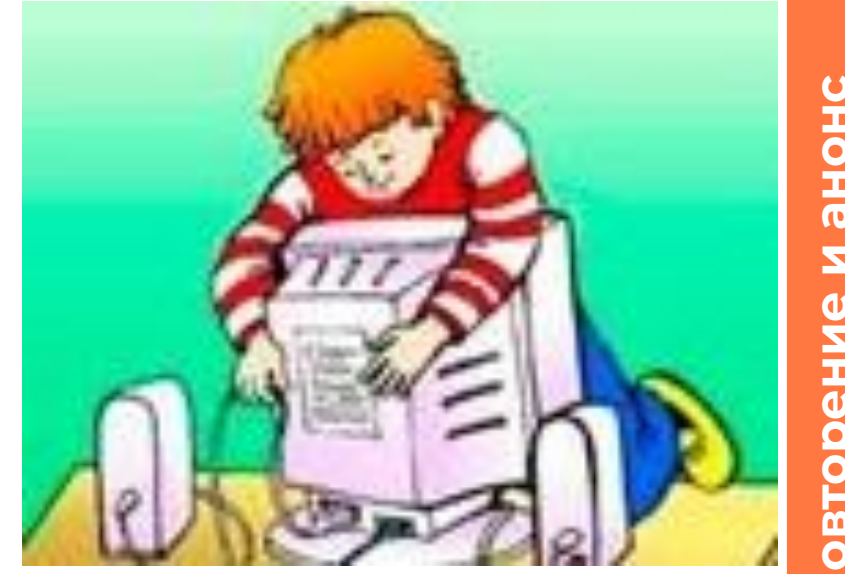

# N<br>SHOHE N оение in<br>O

Поднимите левую руку.

Поднимите правую руку.

#### Не прикасаться к электрическим проводам!

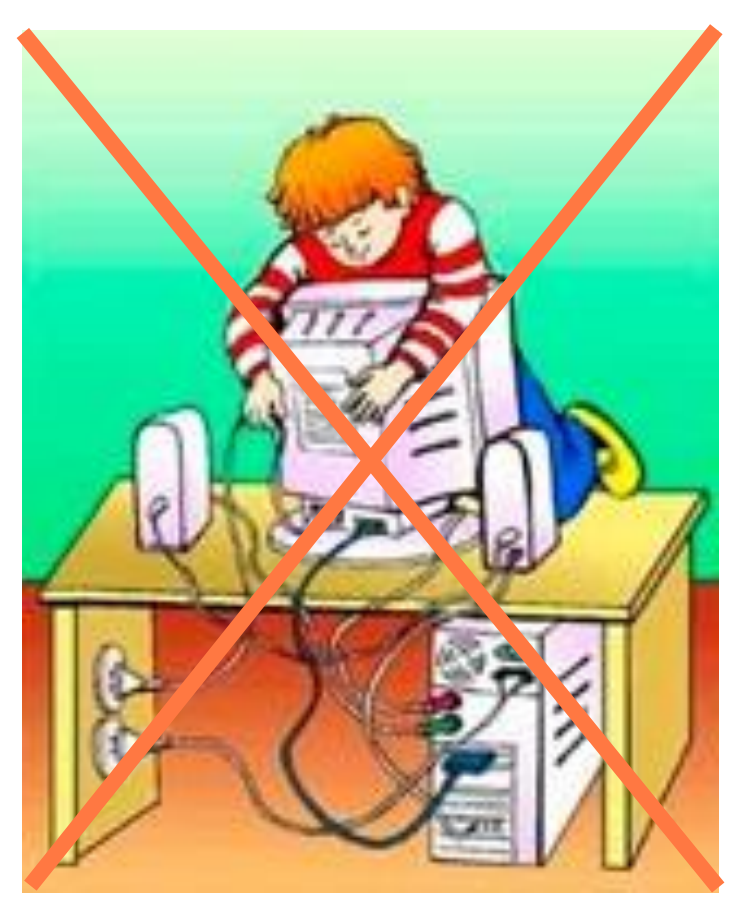

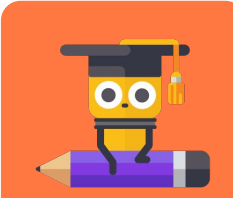

Повторение и анонс<br>урока

 $\left|\frac{Q_1}{P_1}\right|$ 

#### Задание 3. Кто поступает правильно: Дима или Максим?

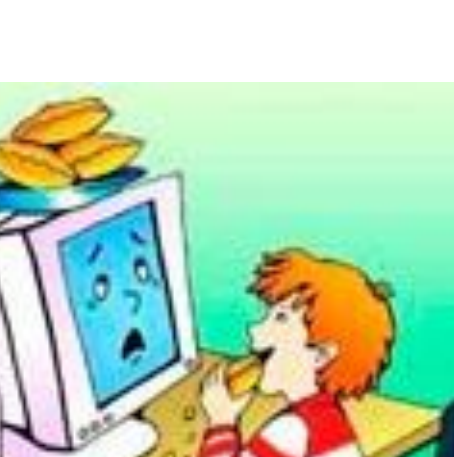

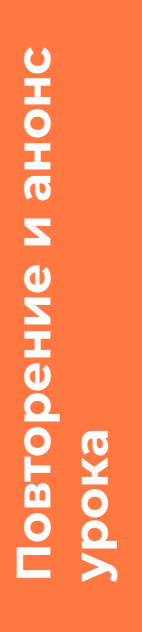

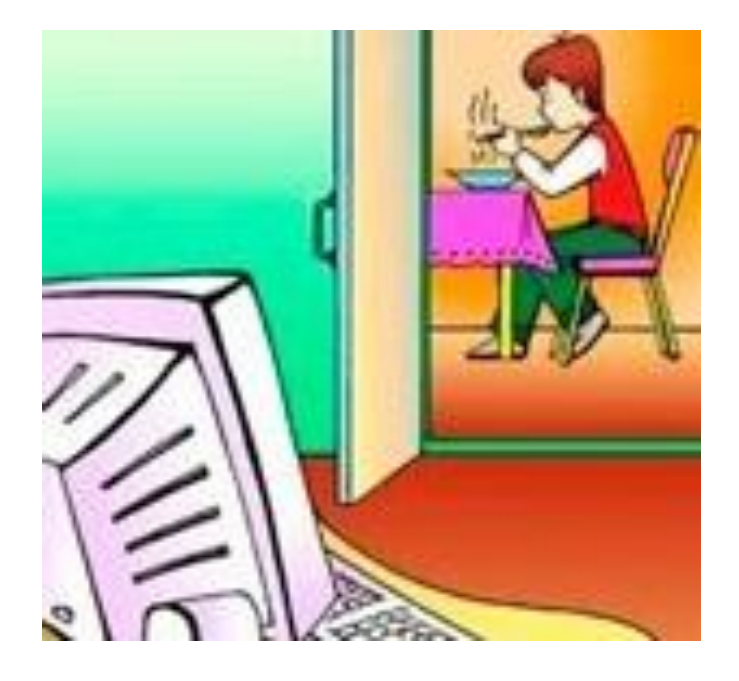

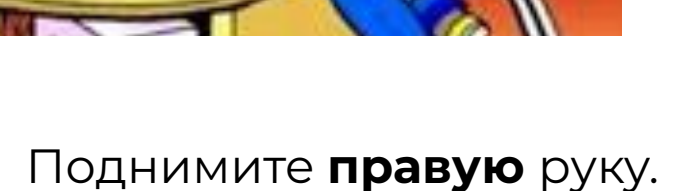

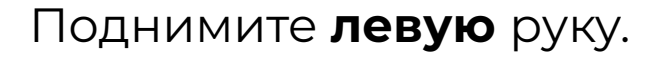

#### Не приносить в кабинет еду и напитки!

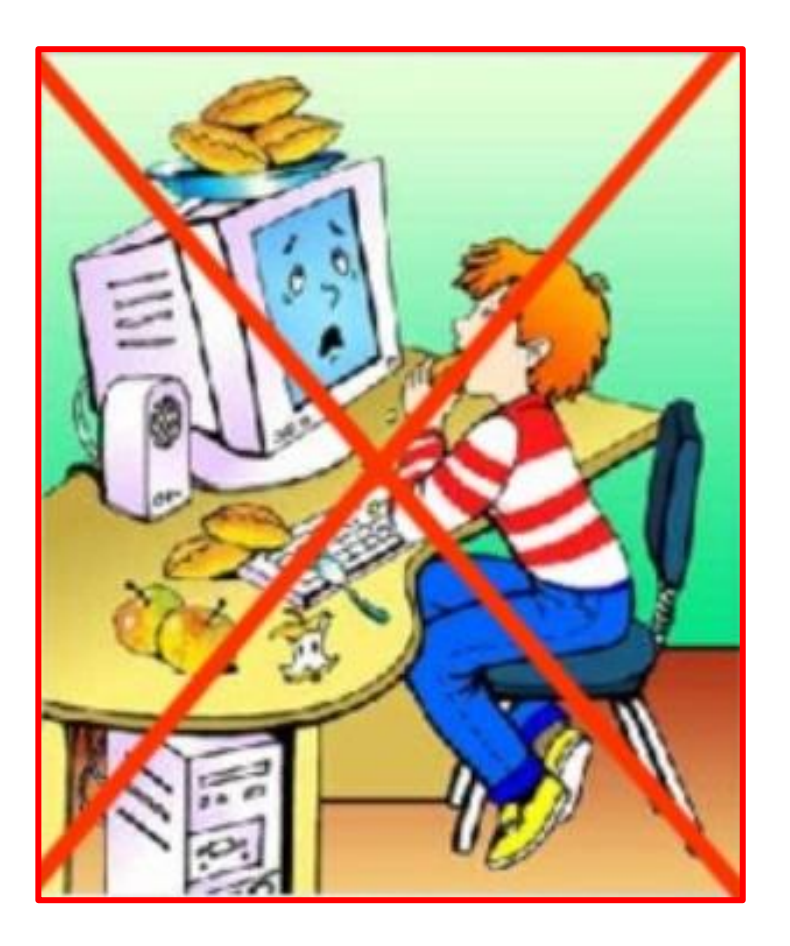

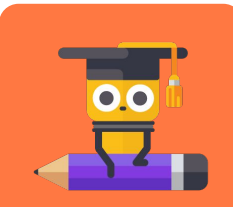

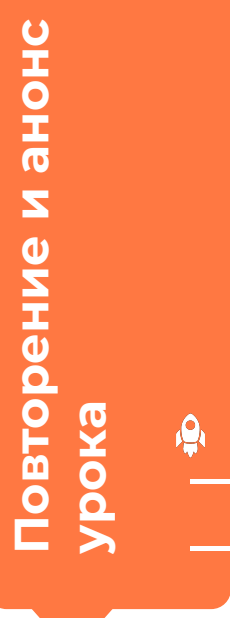

#### Задание 4. Кто поступает правильно: Дима или Максим?

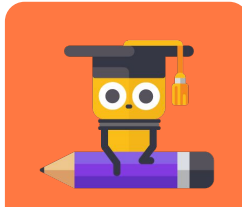

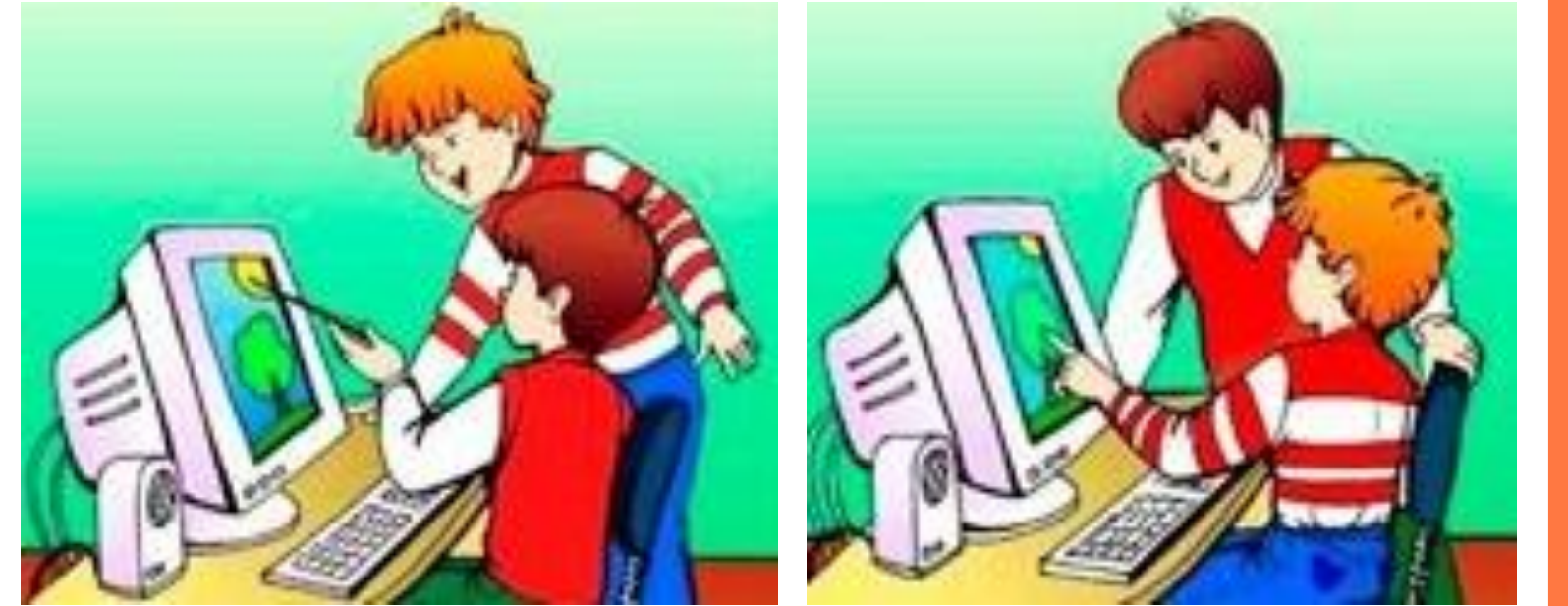

**ОНОНЕ И** ение  $\overline{O}$ Повт **iod** 

Поднимите левую руку.

Поднимите правую руку.

#### Показывать что-либо на мониторе пальцем нельзя!

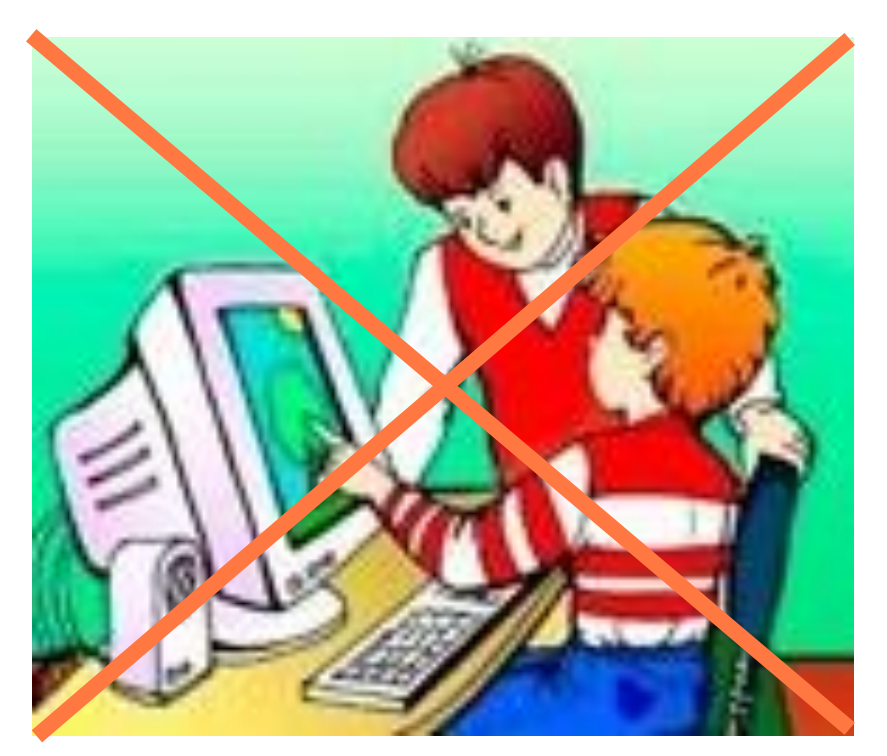

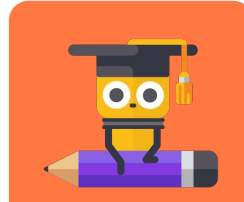

Повторение и анонс **Урока** 

 $\mathbf{Q}_k$ 

Мы вспомнили правила безопасного поведения в кабинете информатики!

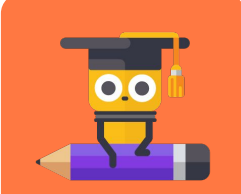

N<br>SHOHR<br>N

Повторение

урока

#### Что же изучает информатика?

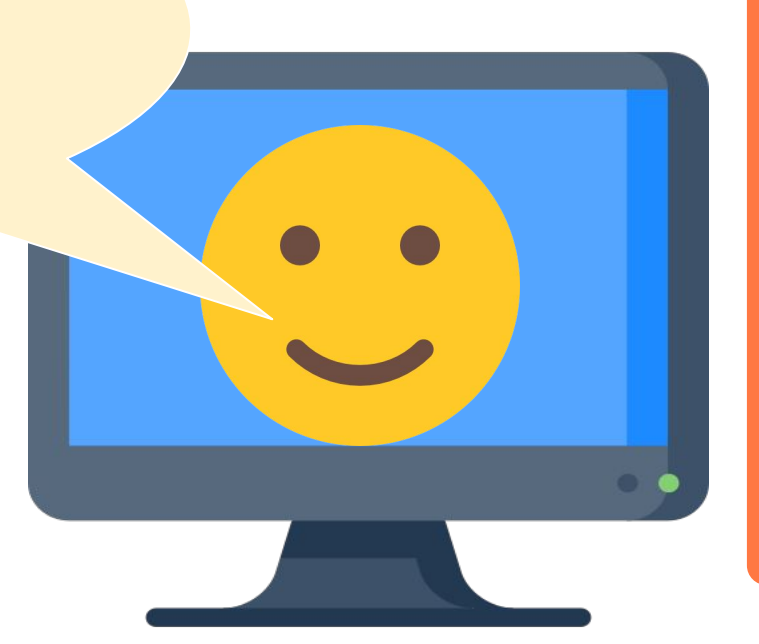

#### Информатика изучает информацию и способы работы с ней.

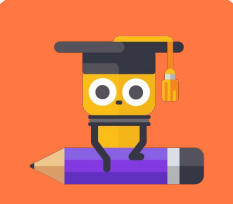

 $\mathbf{Q}$ 

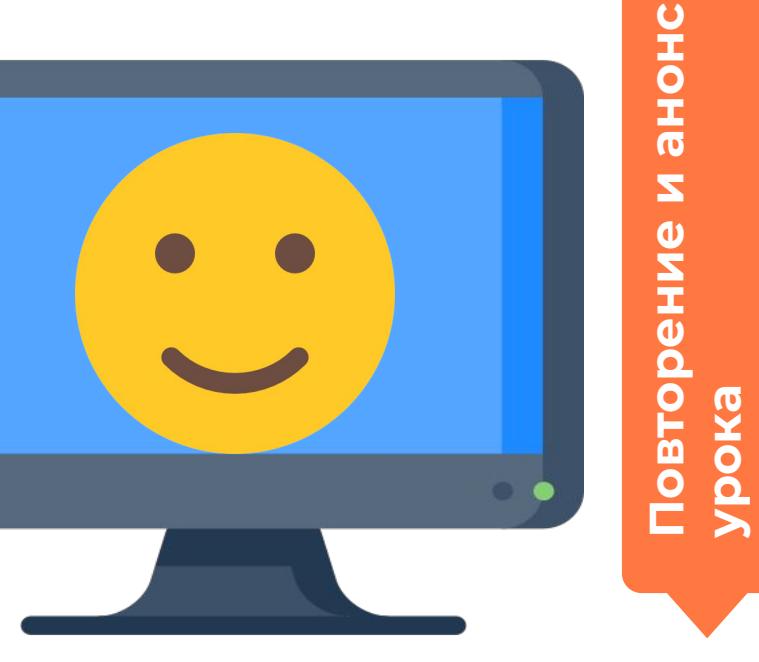

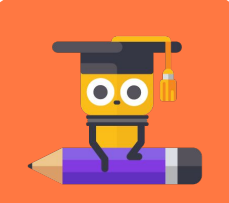

#### Сегодня мы поговорим о видах информации!

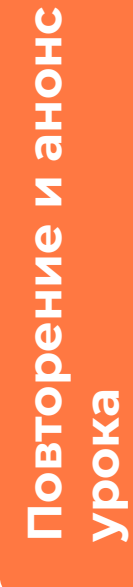

n

**A** 

**ǿодуль 1. Урок 3. Виды информации**

### **Виды информации**

**и информатика**

g,

#### **Что такое информация?**

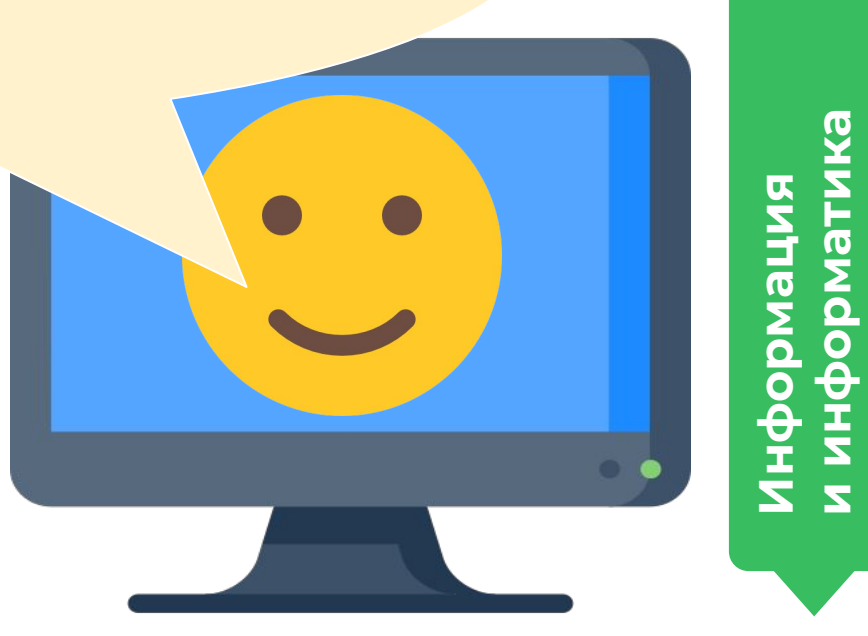

### **Информация — это сведения, которые мы получаем об окружающем мире.**

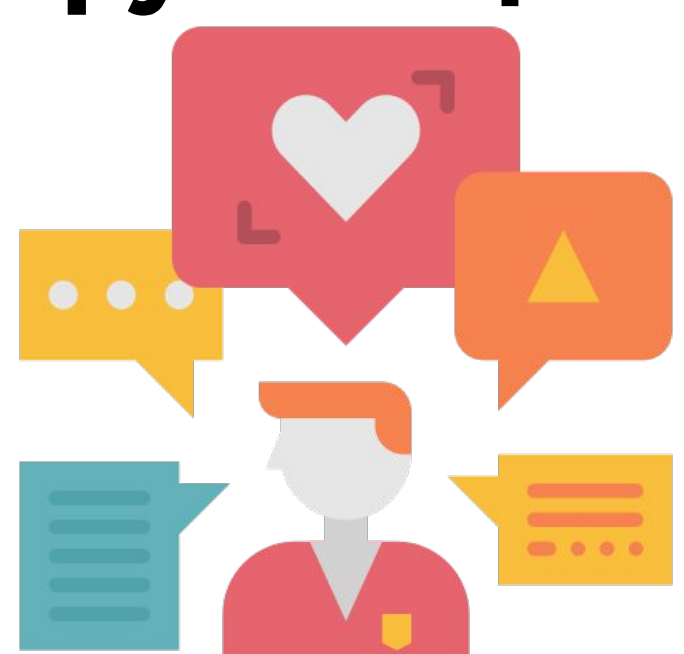

**Что такое информация?**

**ȁбсуждение:**

 $\overline{\mathbf{a}}$ 

.<br>ი

**иллемс** 

ω

Ò

<u>p</u>

#### **носителем.**

информацию — называется **информационным** 

Предмет или объект, который несёт в себе

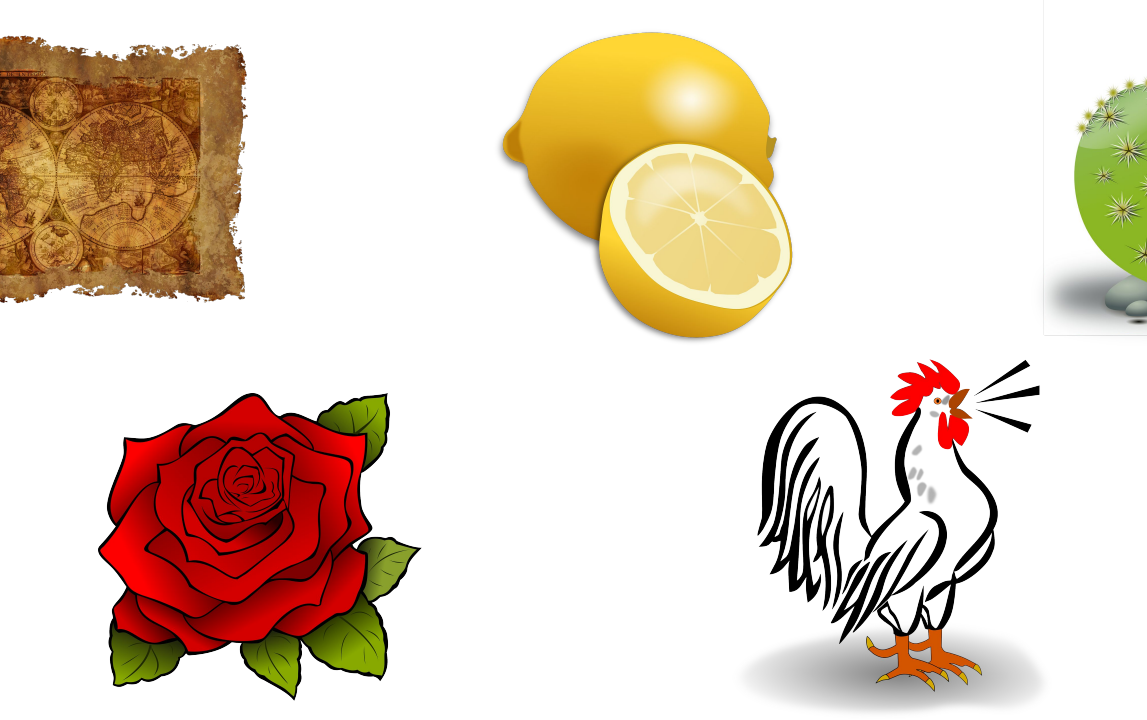

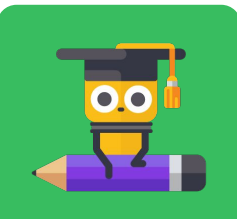

### **Какую информацию можно получить с этого носителя?**

Как это можно сделать?

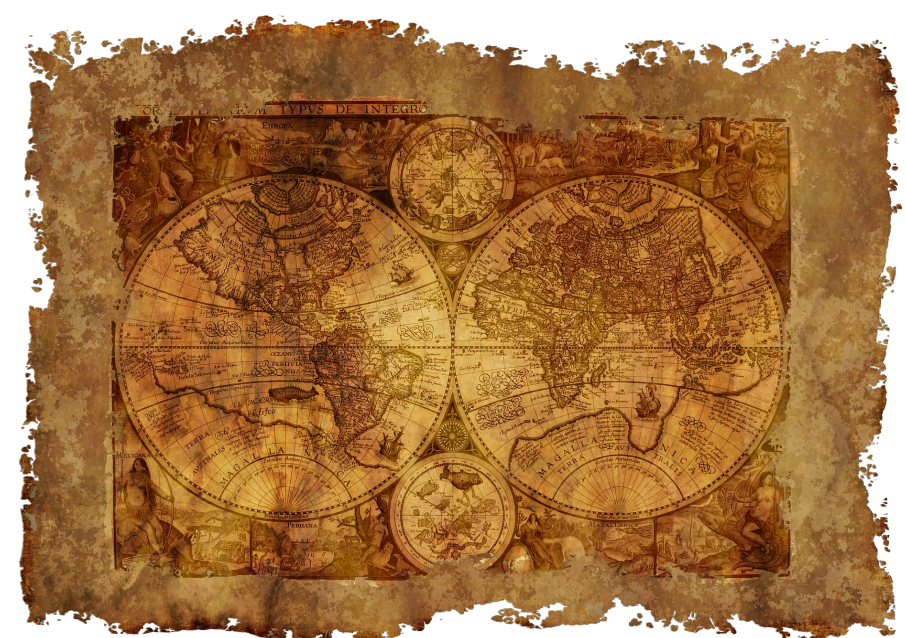

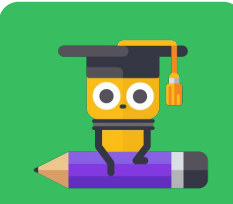

#### **Это старинная карта.**

Карту можно **рассмотреть**, прочитать названия, сравнить с современными.

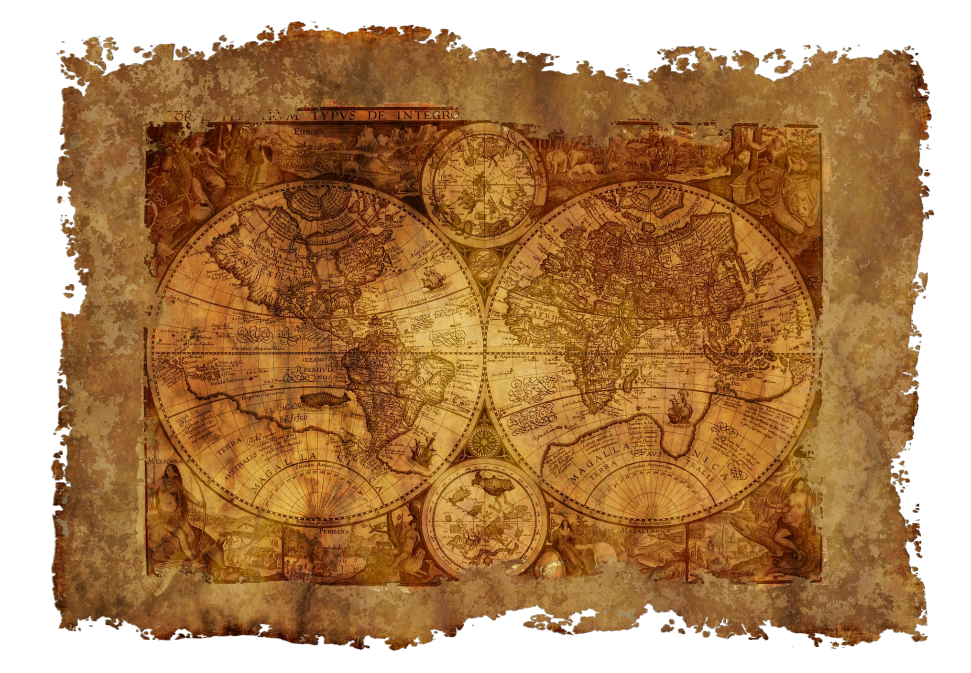

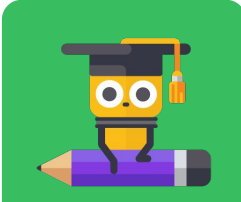

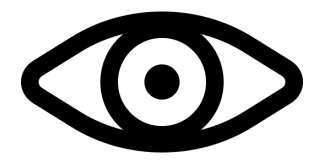

### **Какую информацию можно получить с этого носителя?**

Как это можно сделать?

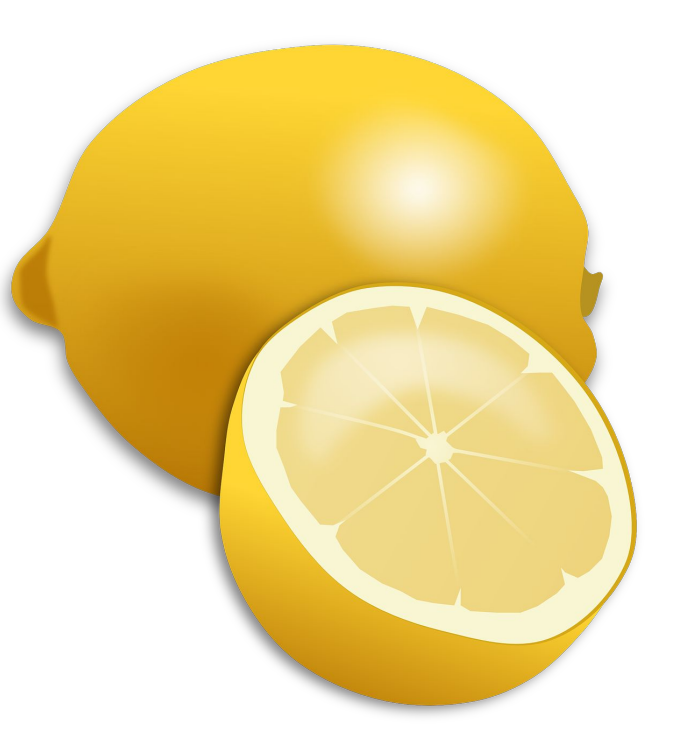

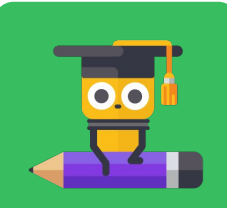

#### **Это лимон — жёлтый и кислый.**

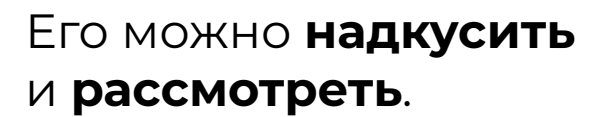

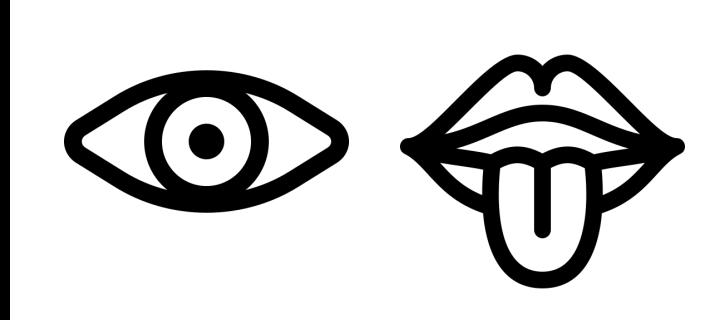

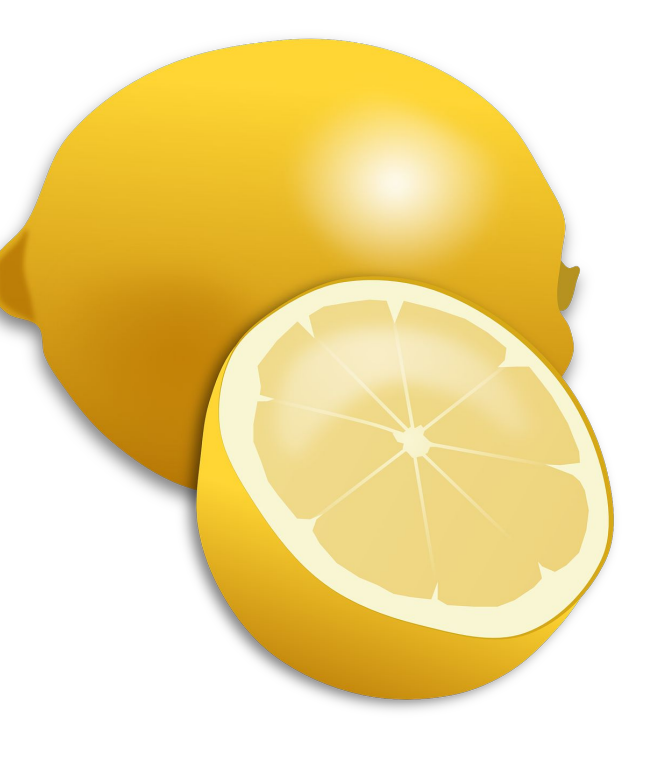

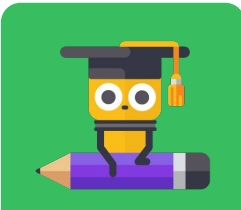

### **Какую информацию можно получить с этого носителя?**

Как это можно сделать?

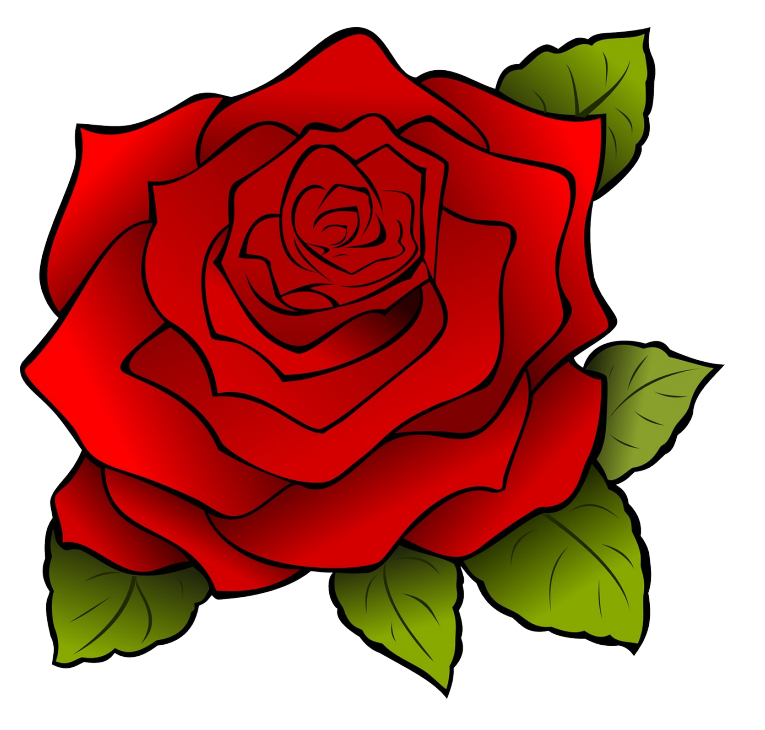

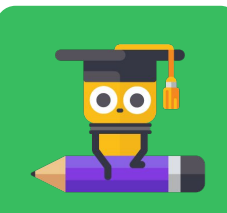

#### **Это роза — красная и ароматная.**

Её можно **рассмотреть** и **понюхать**.

 $\bigodot$  / l

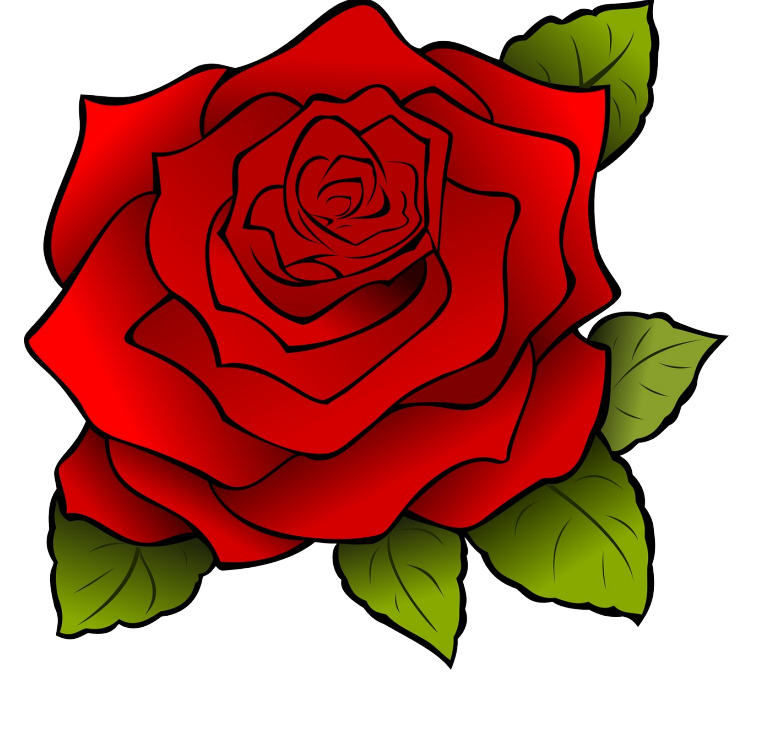

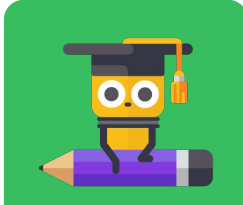

### **Какую информацию можно получить с этого носителя?**

Как это можно сделать?

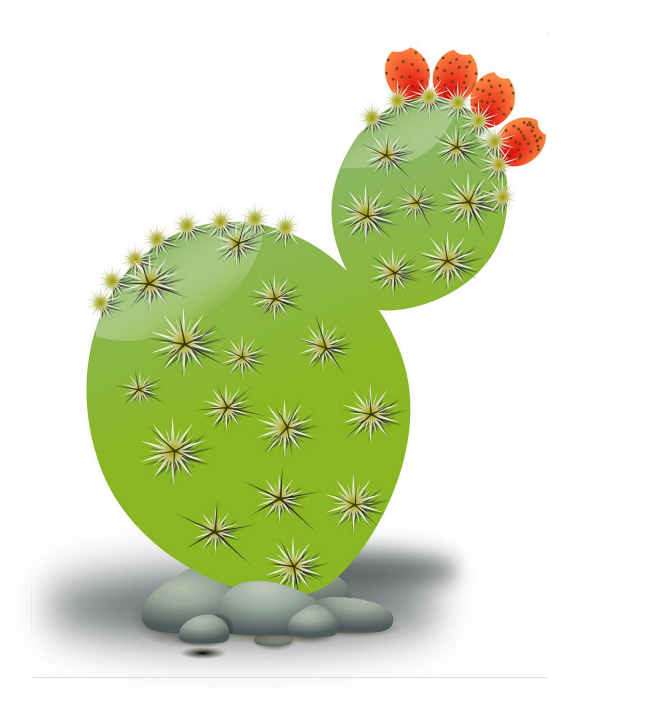

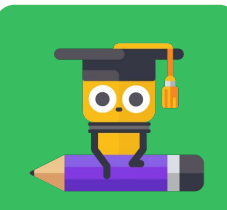

**и информатика**

**Информация**

#### **Это кактус — колючий и зелёный.**

#### Его можно **потрогать**  и **рассмотреть**.

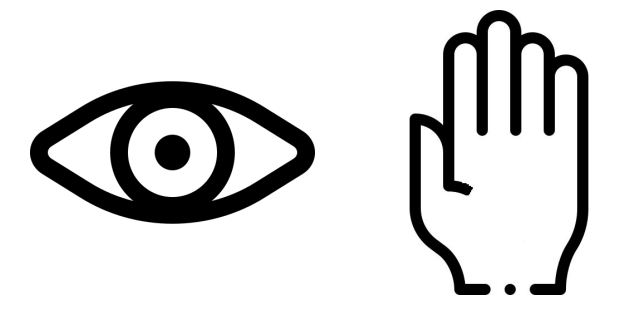

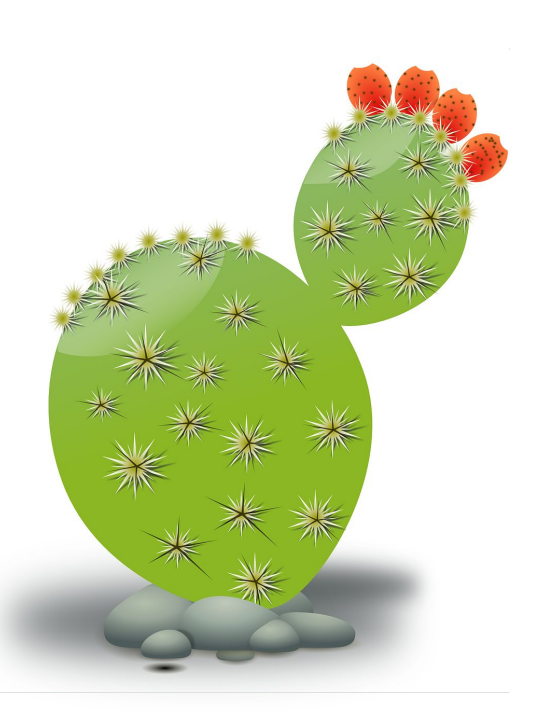

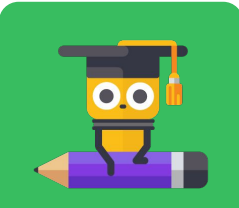

**и информатика**

**Информация**

### **Какую информацию можно получить с этого носителя?**

Как это можно сделать?

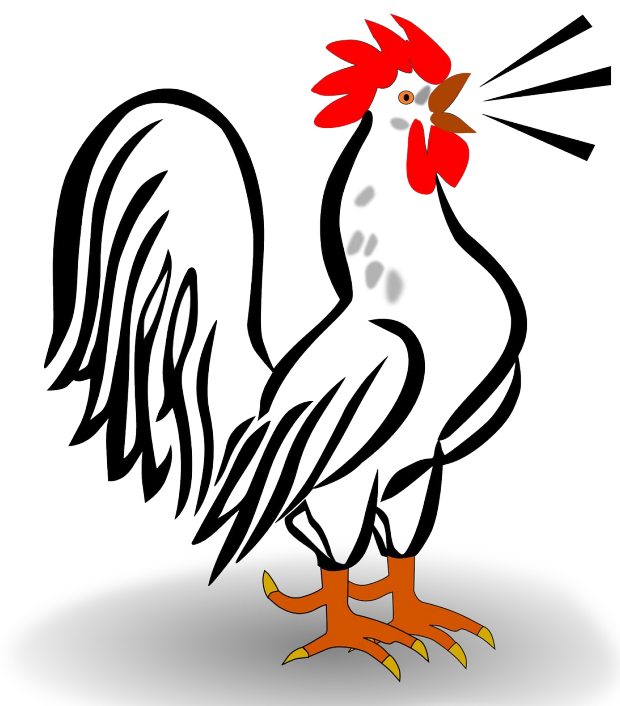

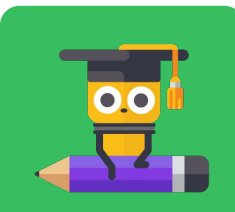

#### **Это петух — он красивый и громко поёт.**

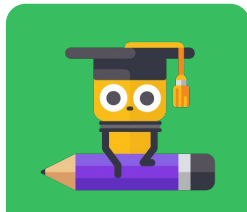

**Информация и информатика**

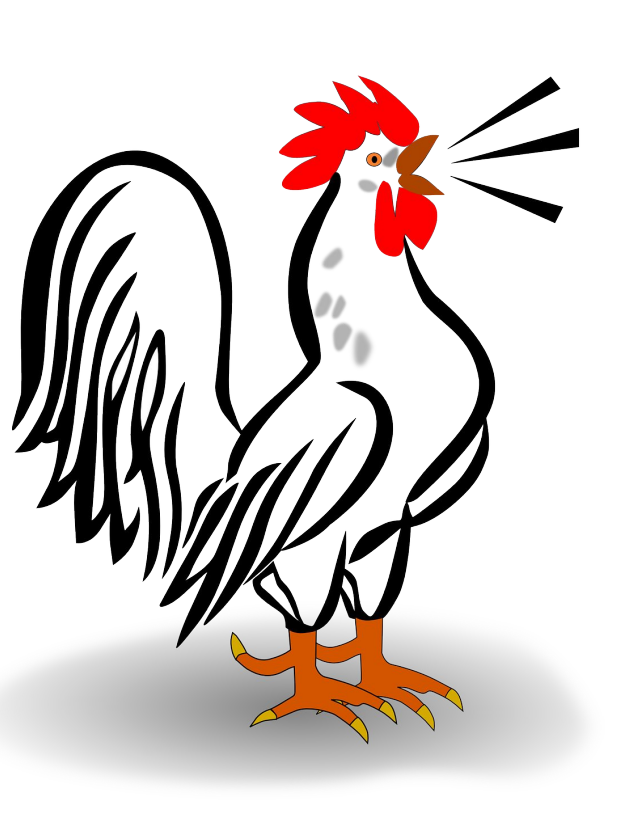

Его можно рассмотреть и послушать.

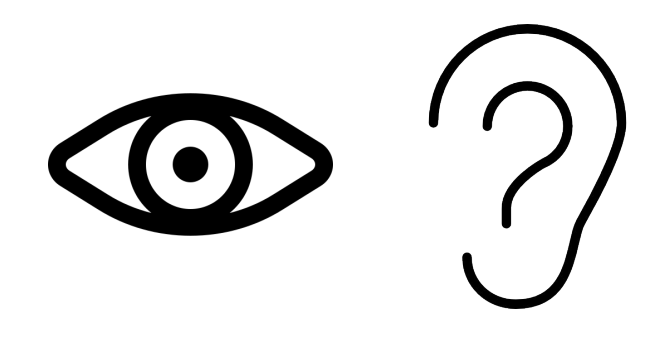

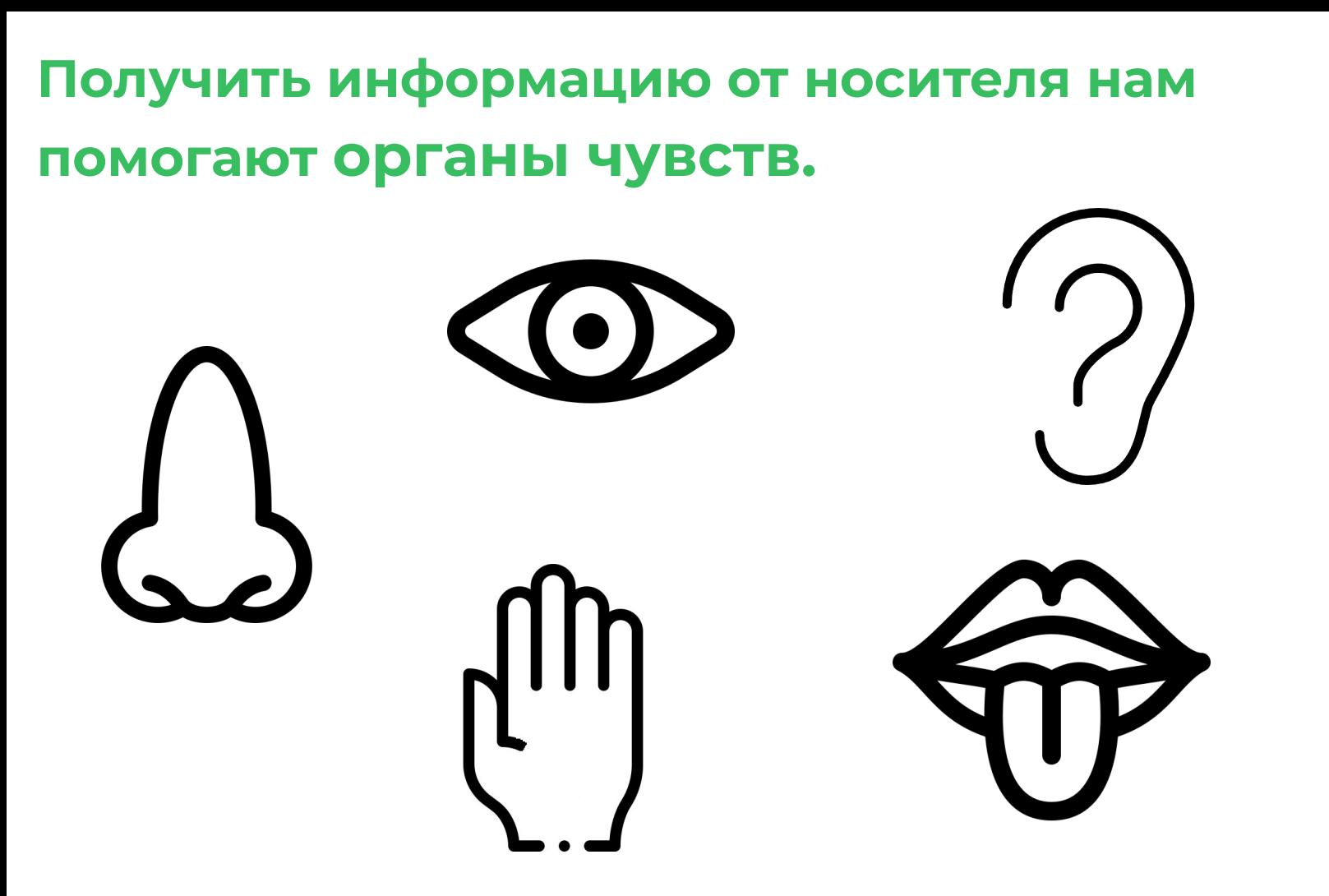

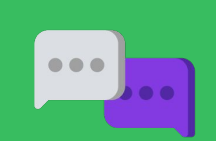

### **Ȃриведите примеры информации, которую мы получаем с помощью:**

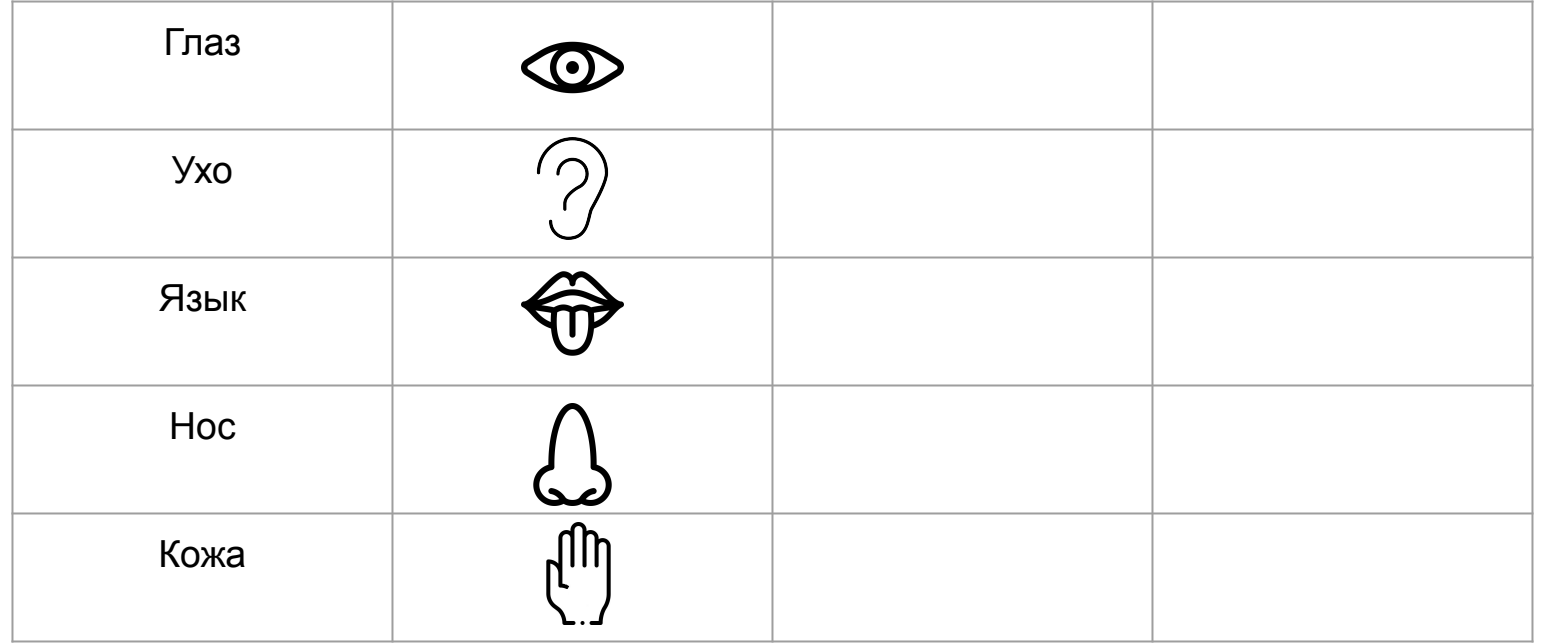

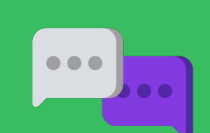

**Информация и информатика**

Q

#### Приведите примеры информации, которую мы получаем с помощью:

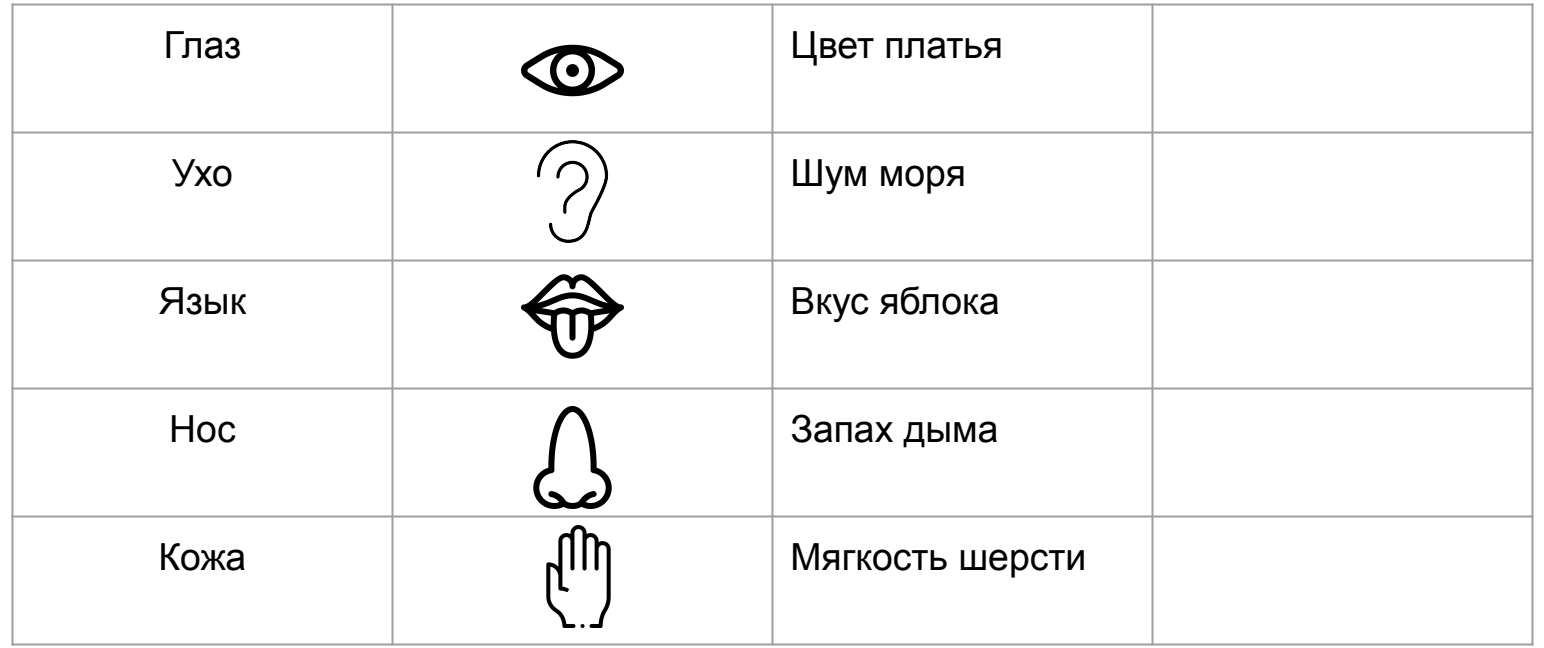

Q и информати **УИПЕМО** Ō **Фни** 

#### **Виды информации**

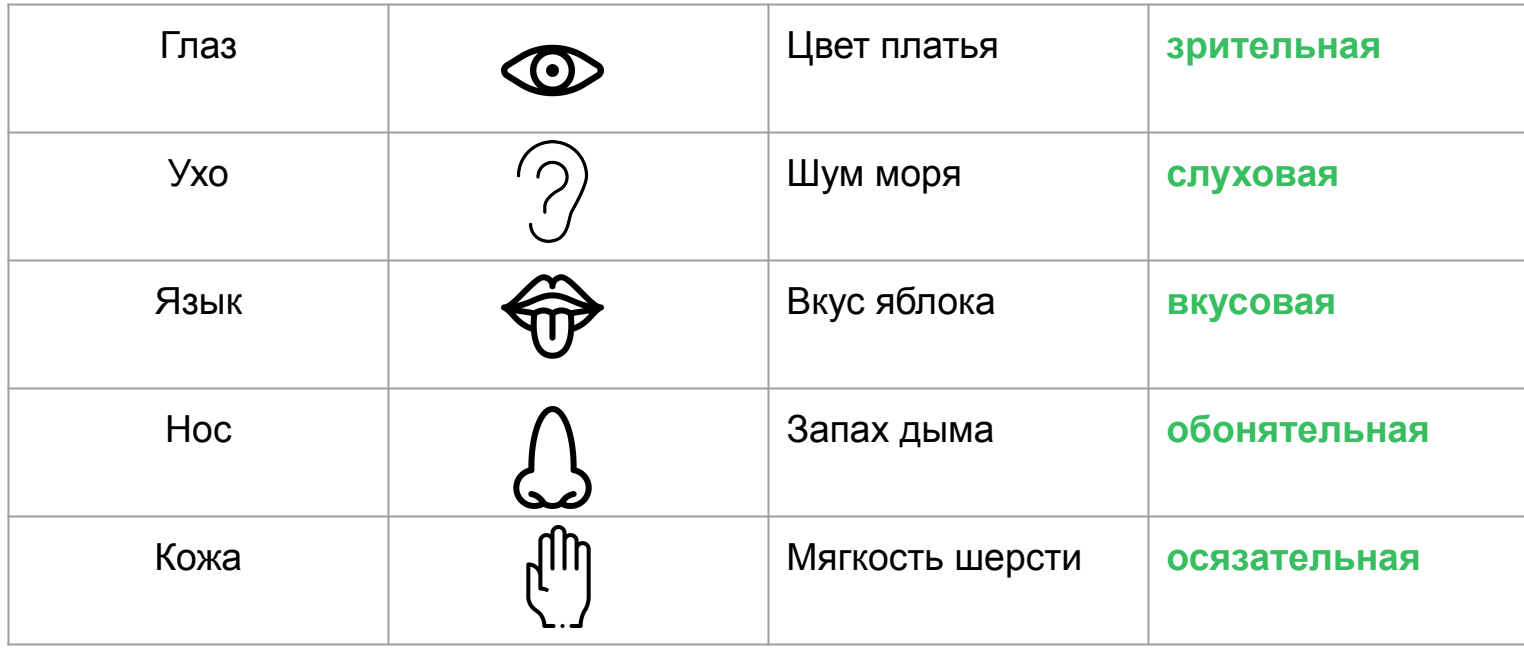

**Информация и информатика**

 $\bullet\bullet\bullet$  $\bullet$ 

iQ,

Модуль 1. Урок 3. Виды информации

### **Физминутка**

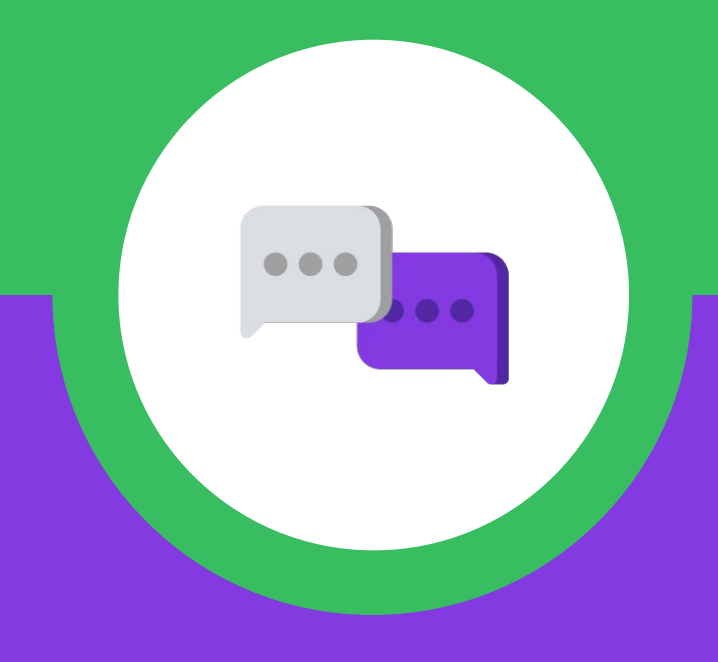

**1. Быстро поморгайте, закройте глаза и посидите спокойно, медленно считая до 5.**

*Повторите 4-5 раз.*

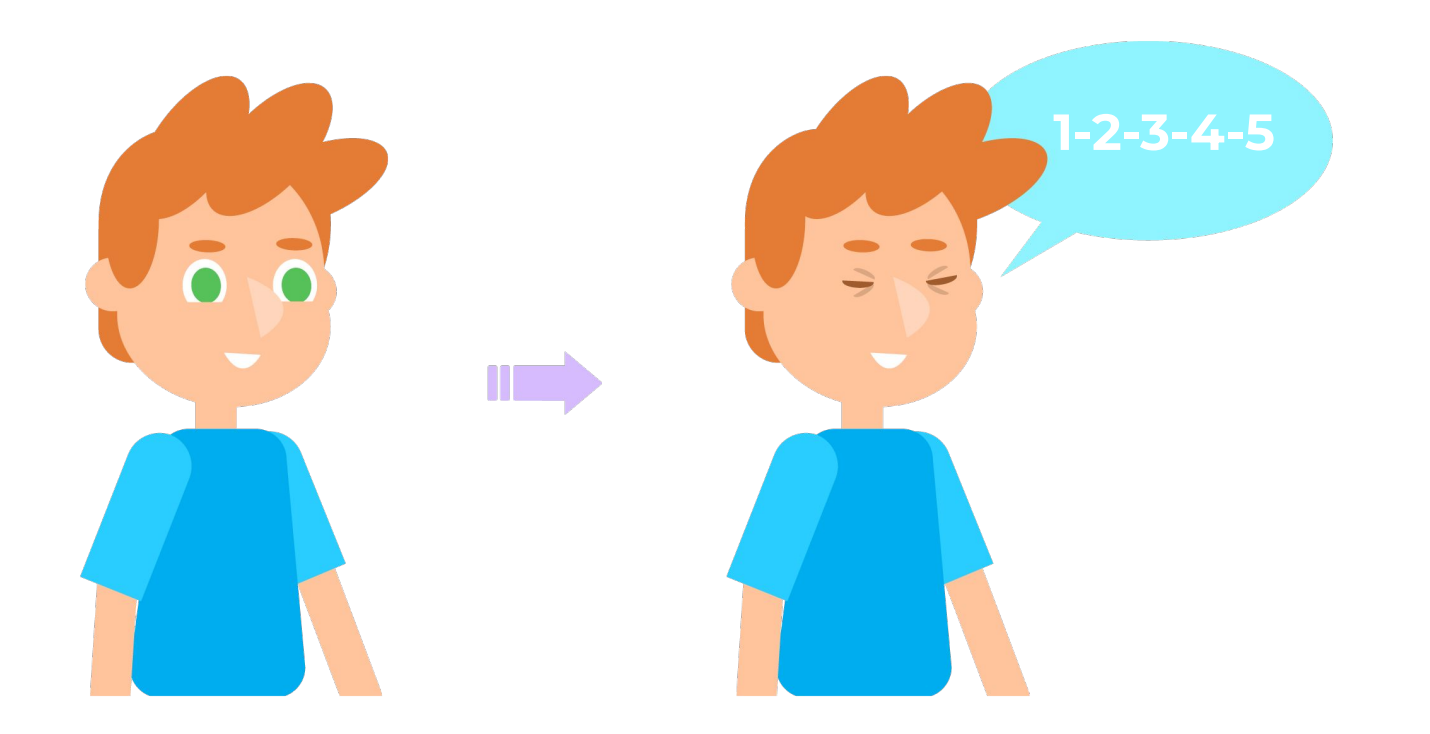

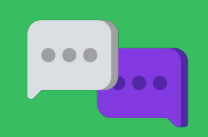

Физминутка **Физминутка**

**2. Крепко зажмурьте глаза (сосчитайте до 3), откройте глаза и посмотрите вдаль (сосчитайте до 5).**

*Повторите 4-5 раз.*

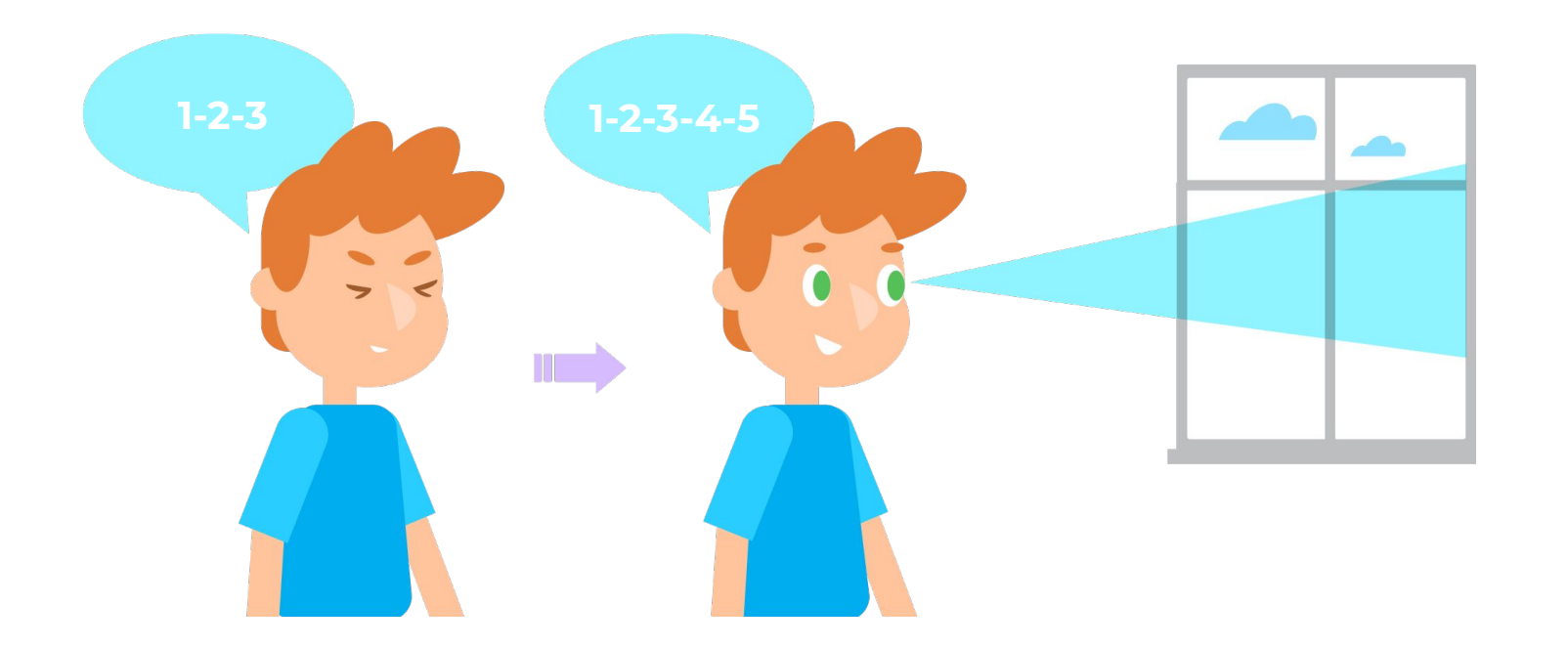

Физминутка **Физминутка**

**3. В среднем темпе проделайте 3–4 круговых движения глазами в правую сторону, столько же в левую сторону. Посмотрите вдаль на счёт 1–6.**

*Повторите 1-2 раза.*

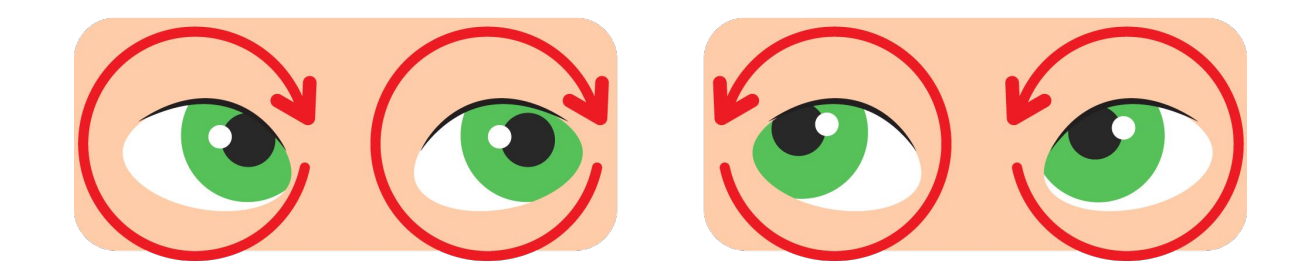

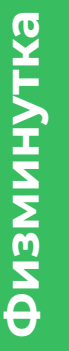

**4. Сидя, руки на пояс. Поверните голову вправо, посмотрите на локоть правой руки, поверните голову влево, посмотрите на локоть левой руки, вернитесь в исходное положение.**

*Повторите 4-5 раз.*

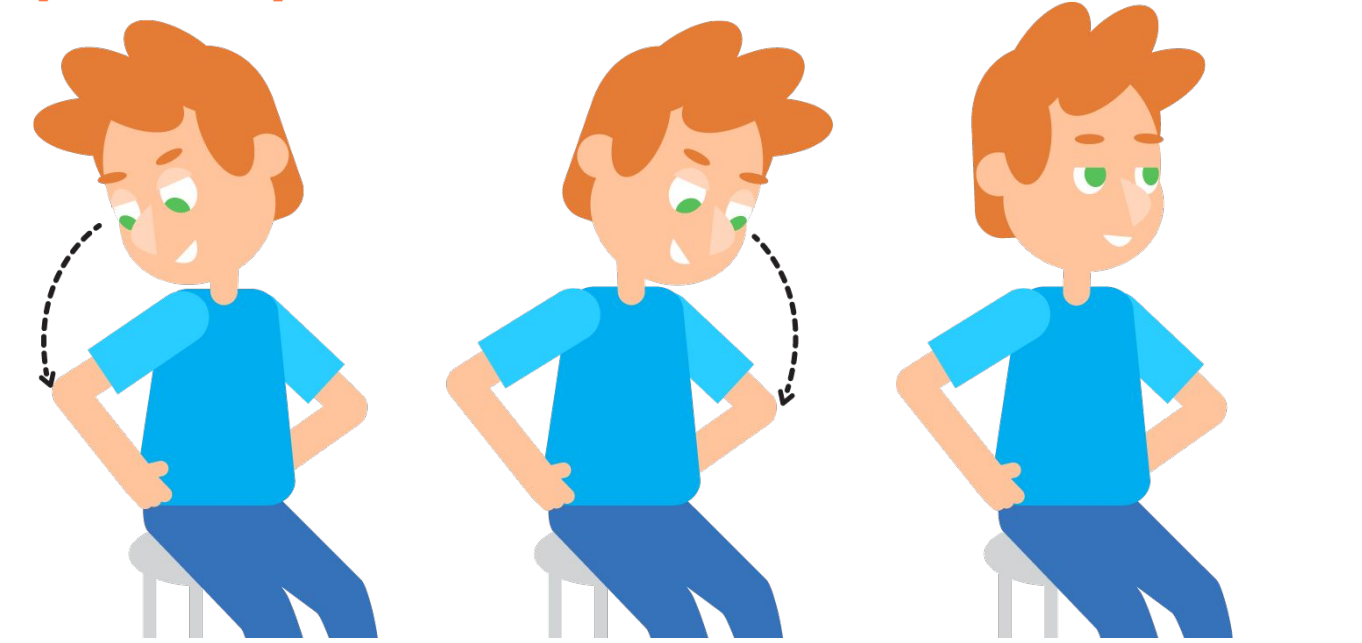

**Физкультминутка**

**Физминутка**

Физмину

TKa

**5. Сидя, руки вперёд. Посмотрите на кончики пальцев, поднимите руки вверх (вдох), следите глазами за руками, не поднимайте головы, опустите руки (выдох).** 

*Повторите 4-5 раз.*

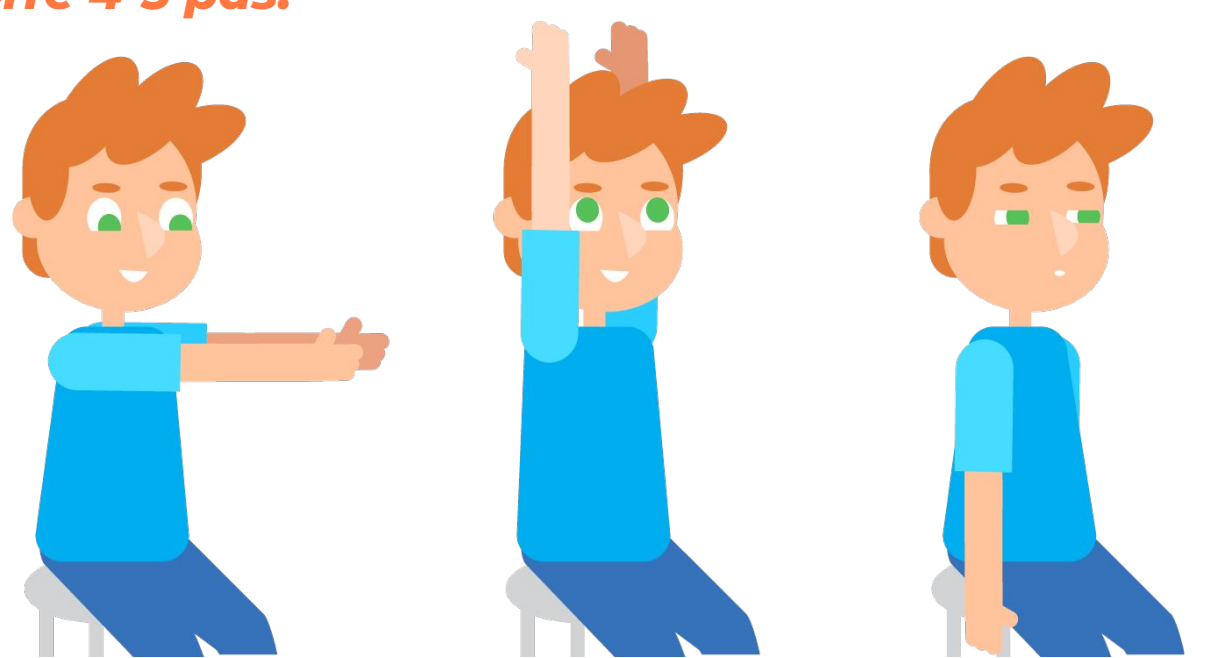

Физминутка **Физминутка** **ǿодуль 1. Урок 3. Виды информации**

### **Работа на платформе**

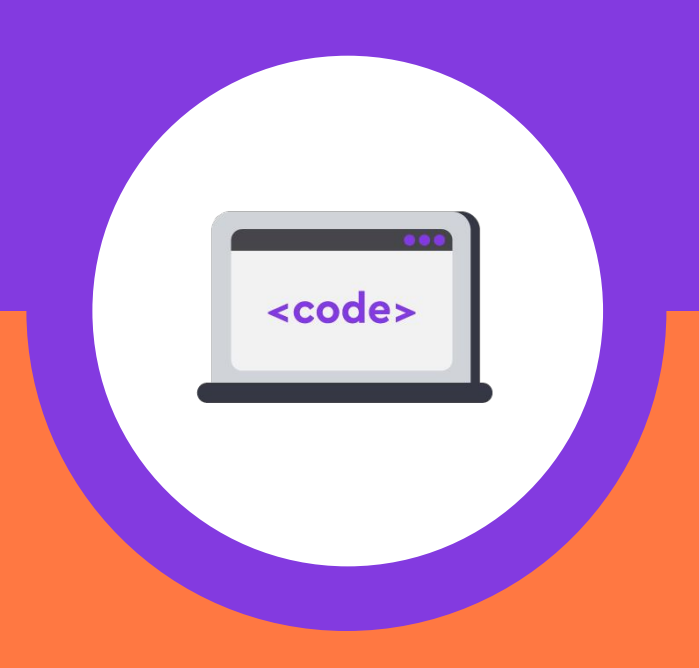

### **Выбираем текущий урок**

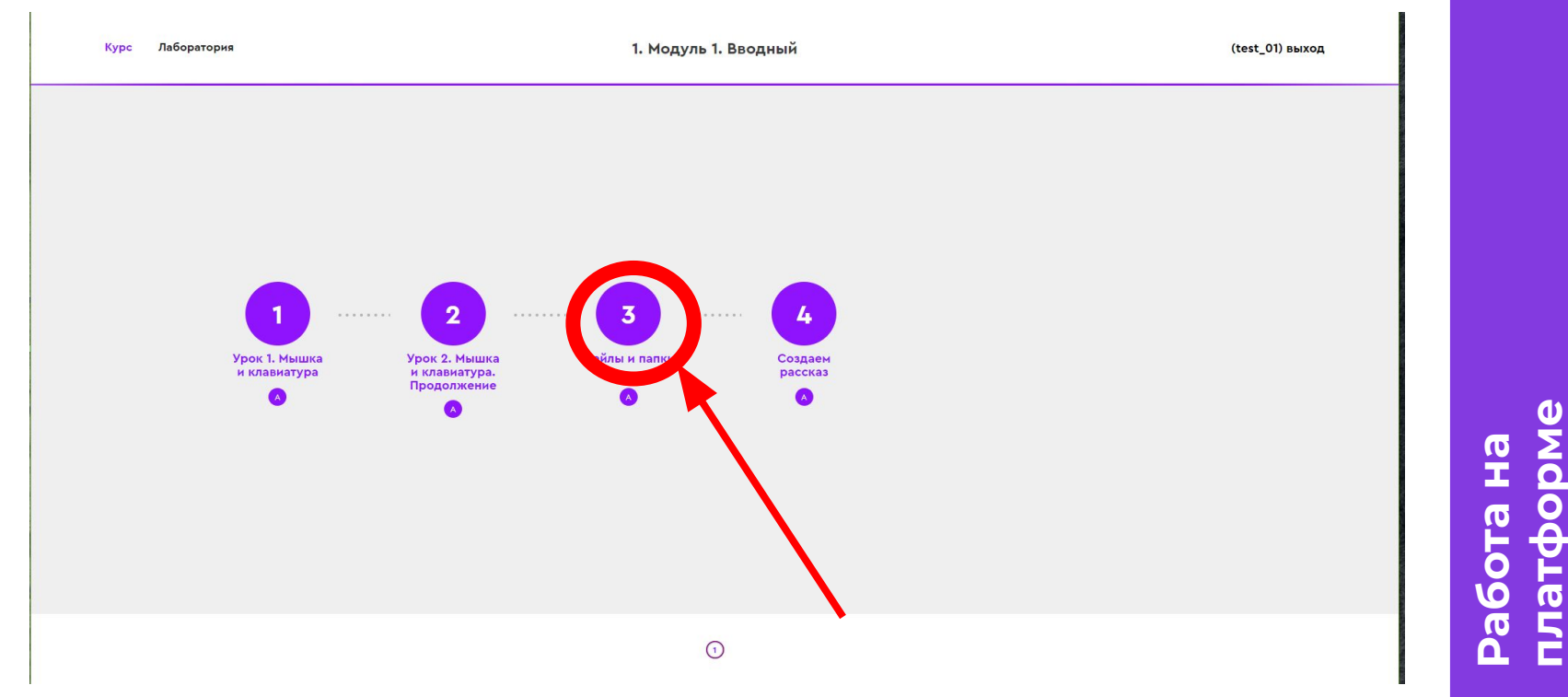

<code>

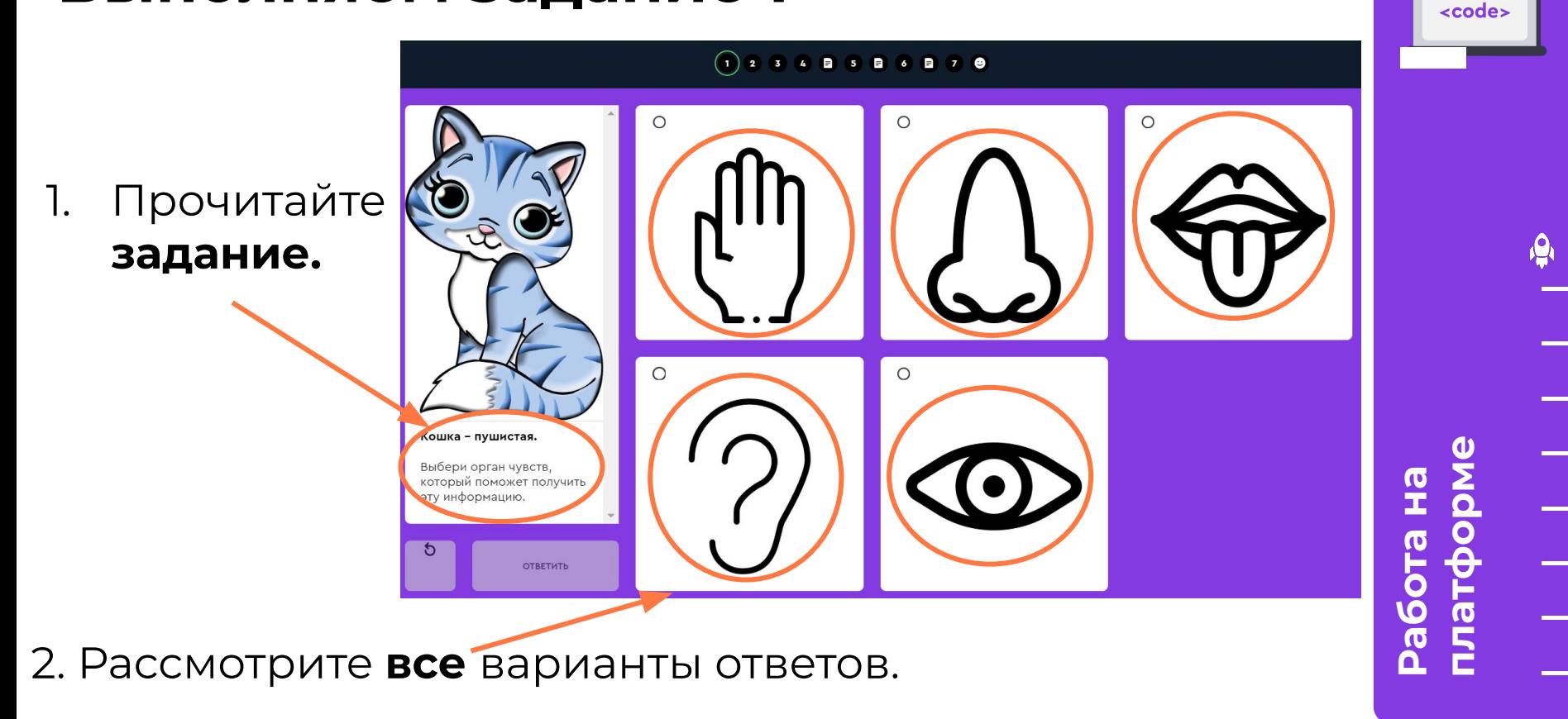

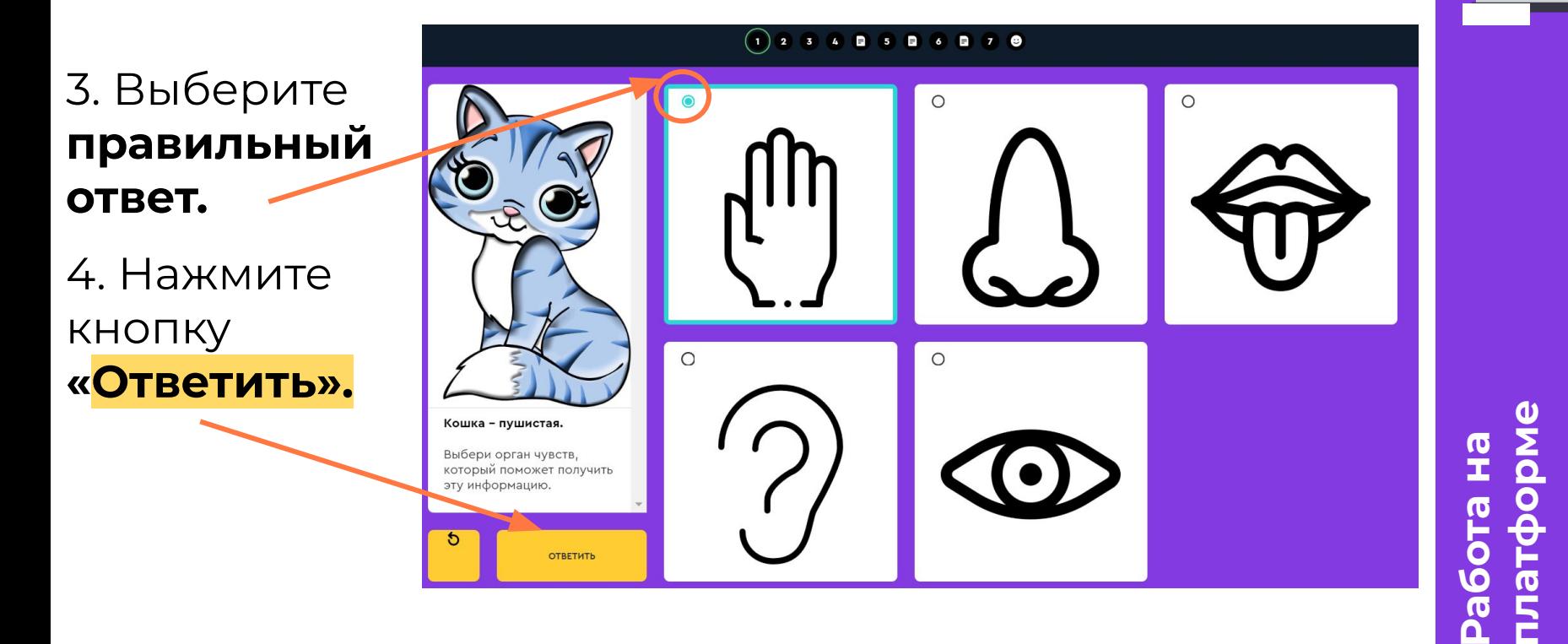

<code>

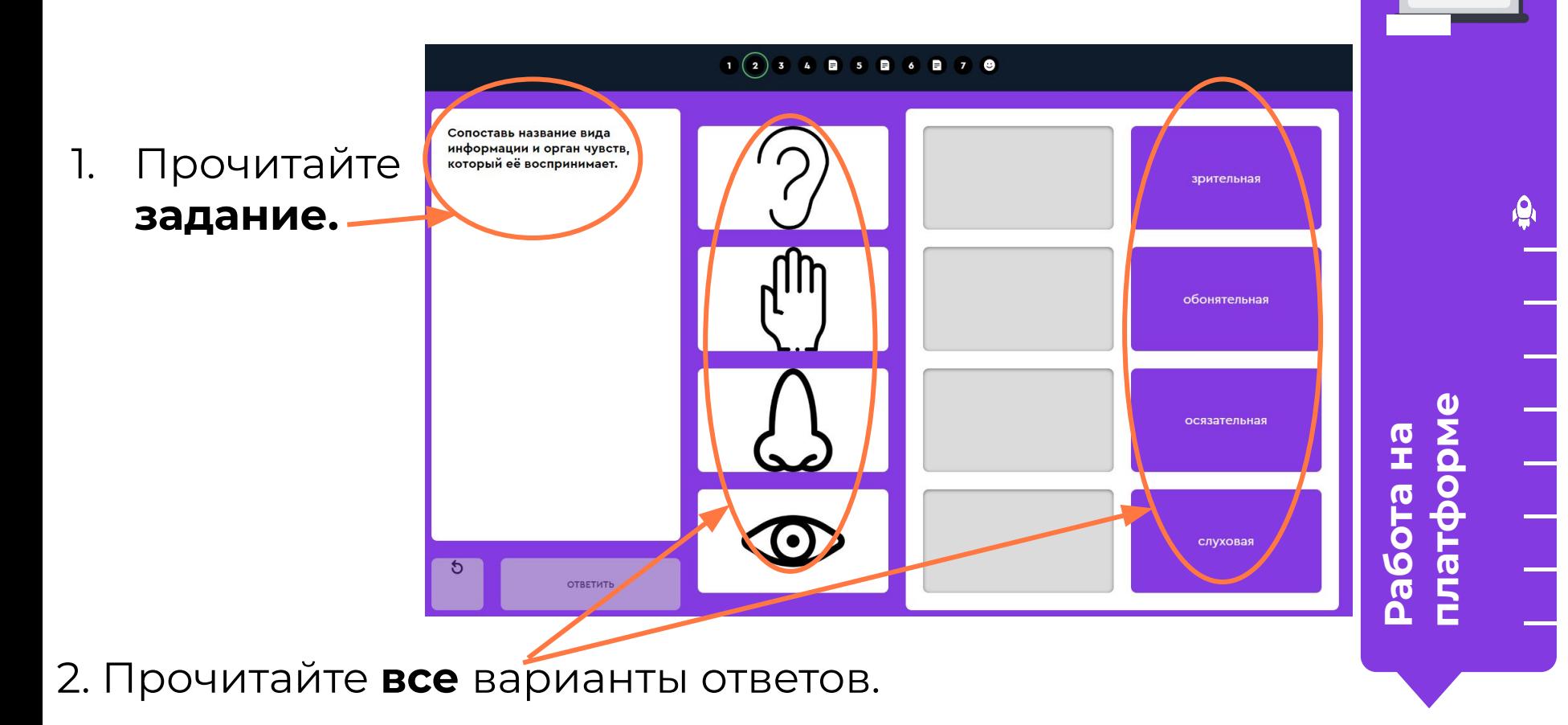

<code>

 $1(2)$  3 4 **8** 5 **8** 6 **8** 7 **8** 3. **Ȃеретащите**, Сопоставь название вида информации и орган чувств, который её воспринимает. зажав левую зрительная кнопку мыши, **название**  обонятельная вида информации к нужному осязательная **примеру**.слуховая **ОТВЕТИТЬ** 

**ȃабота на** 

**платформе**

<code>

 $\mathbf{e}$ 

4. Нажмите кнопку «**Ответить»**.

#### **Выполните задания на платформе**

**Виды информации**

**Урок 3. Дополнительное задание**

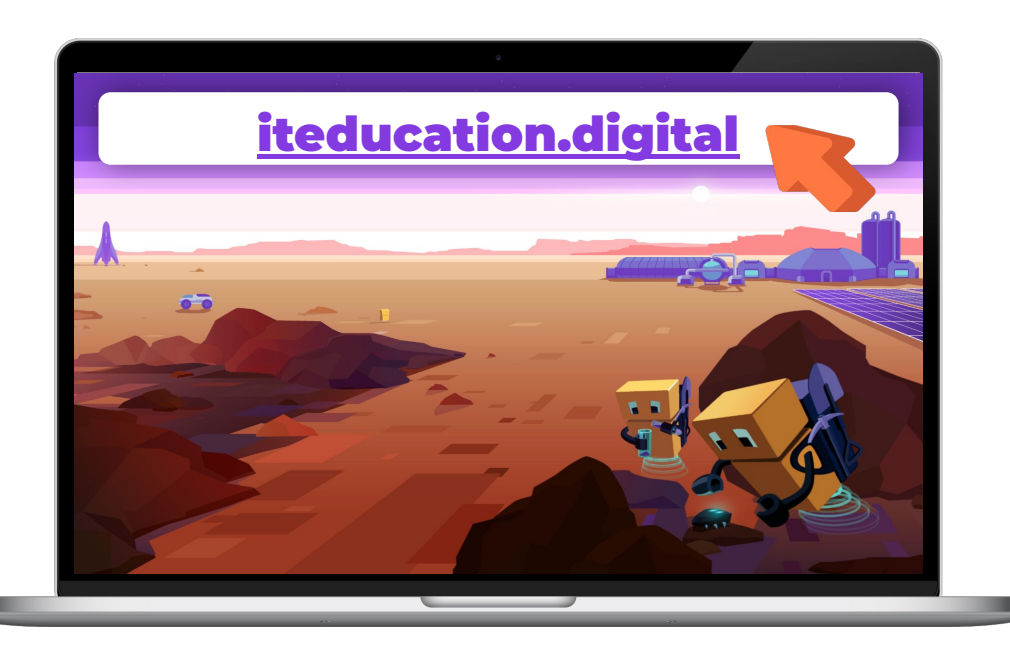

**ȃабота на платформе**

<code>

**ǿодуль 1. Урок 3. Виды информации**

## **Завершение**

### **урока**

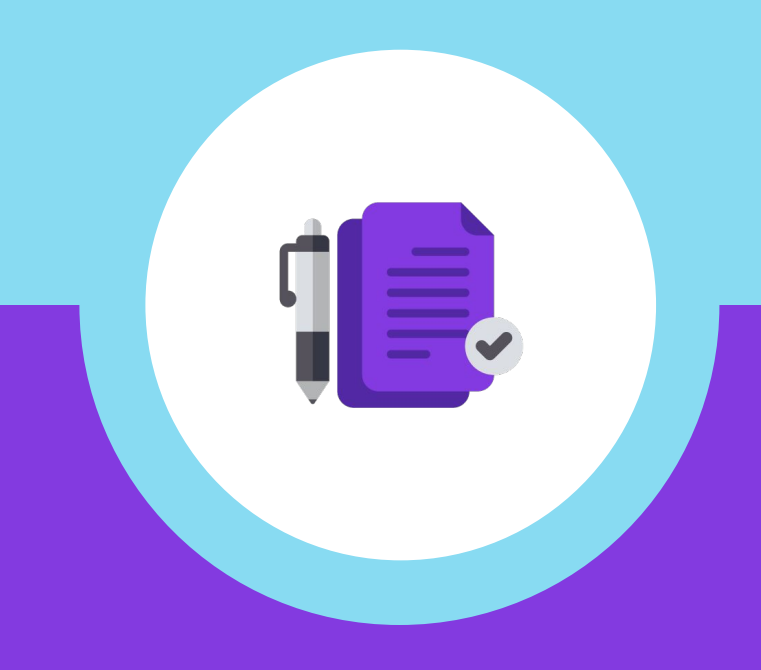

#### **ȁткройте тетрадь на стр. 13 и выполните задание.**

Соедините название органов чувств и информацию, которую можно получить с их помощью о мороженом.

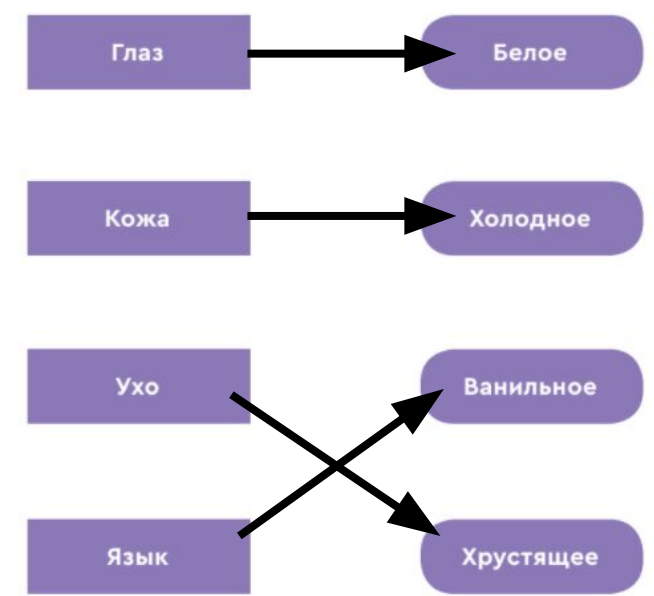

**итогов занятия Ȃодведение**  едение  $\mathbf{a}$ Подв **NTOI** 

#### Проверим

Соедините название органов чувств и информацию, которую можно получить с их помощью о мороженом.

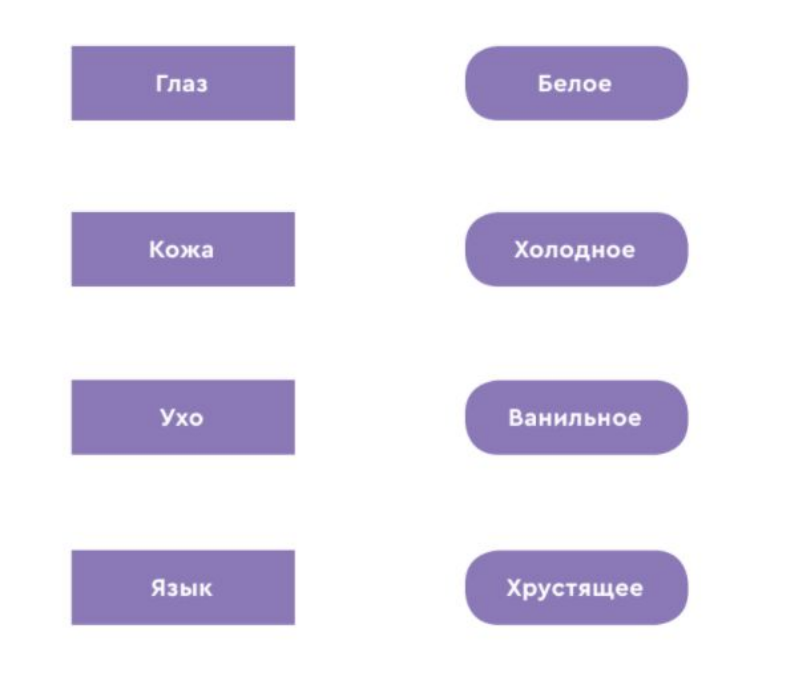

**TRHRS** 

**ATOLOB** 

Подведение